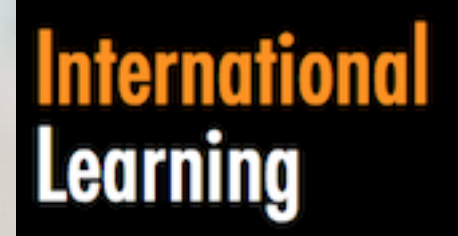

#### **&Development Institute**

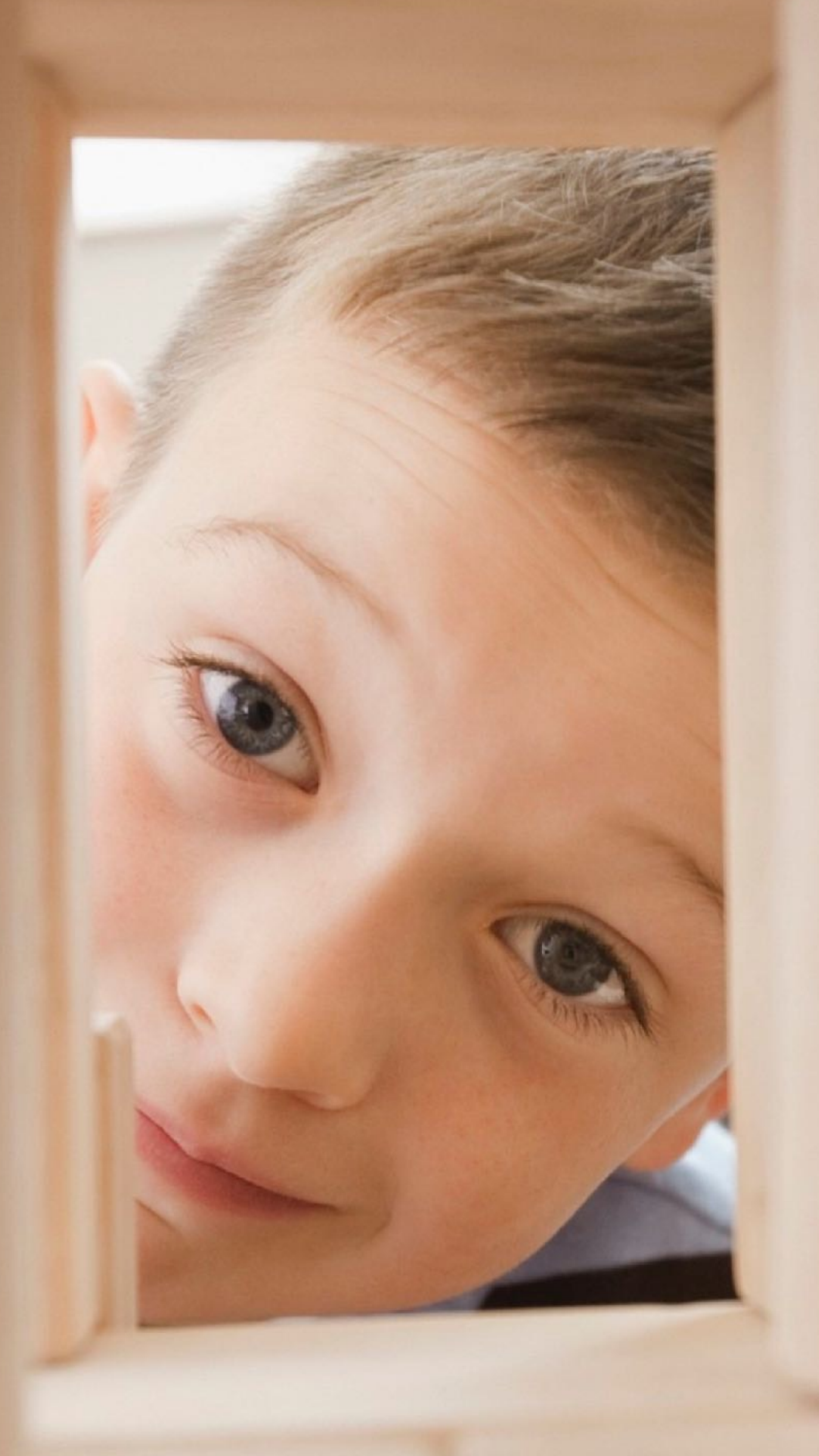

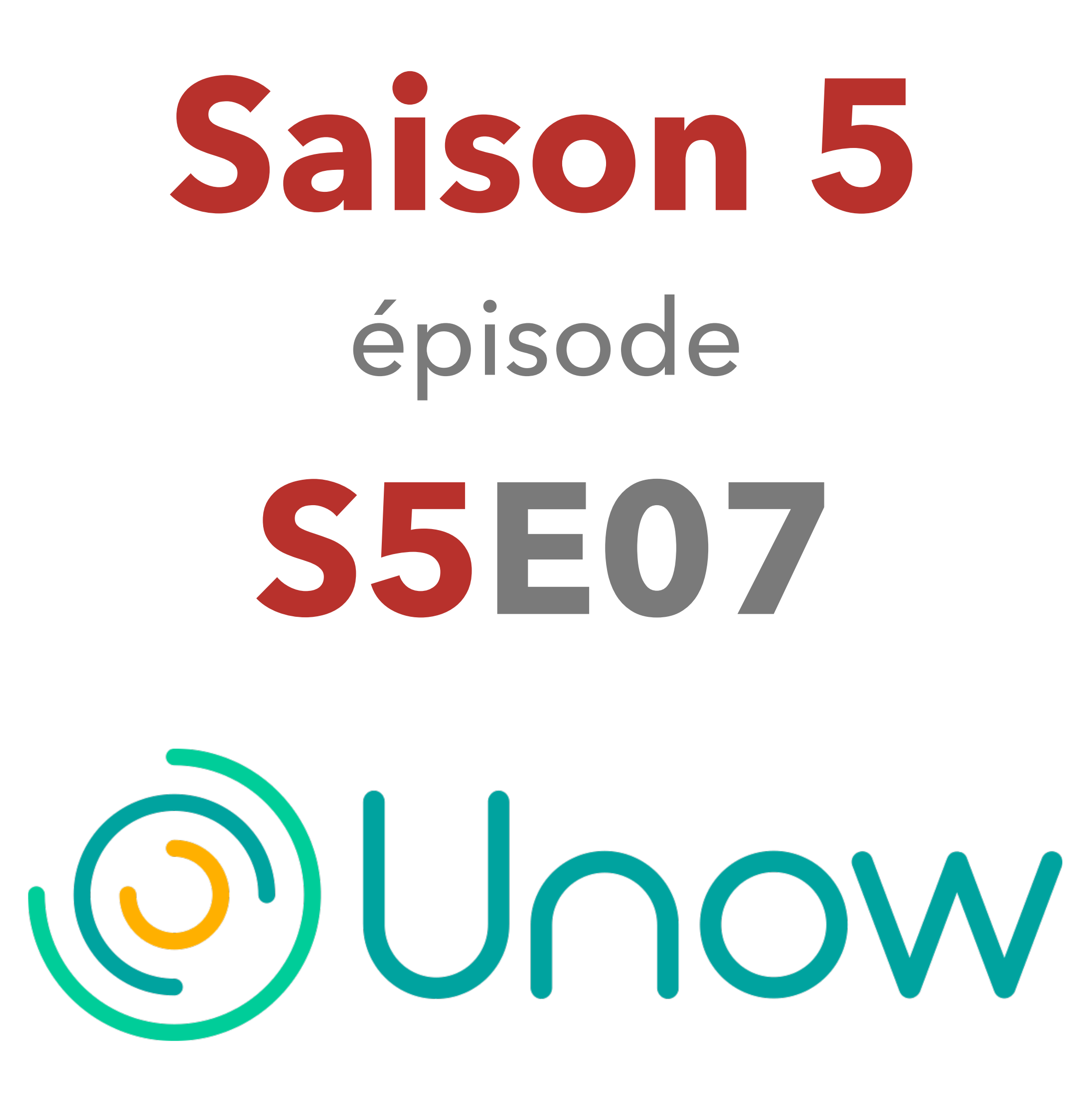

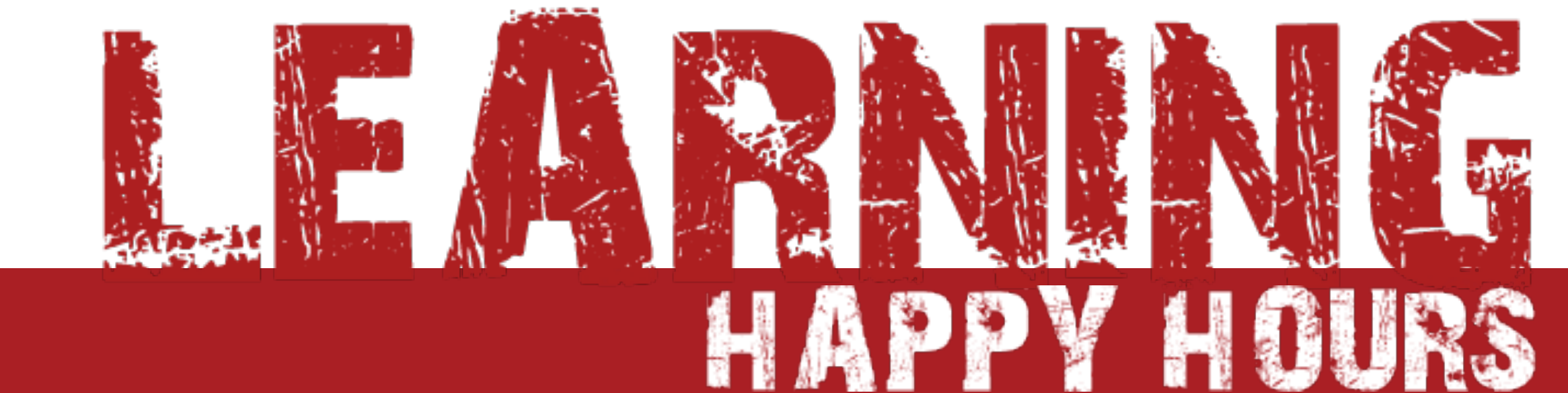

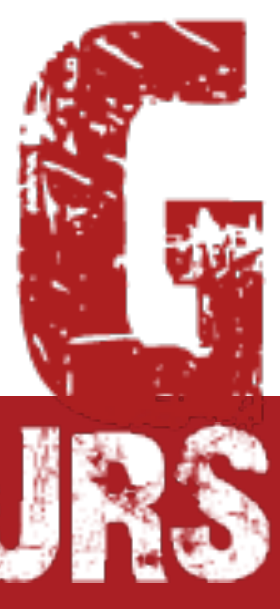

# **Les Learning Happy Hours**

Philippe LACROIX **philippe.lacroix@il-di.com** 

#### Philippe GIL **philippe.gil@il-di.com**

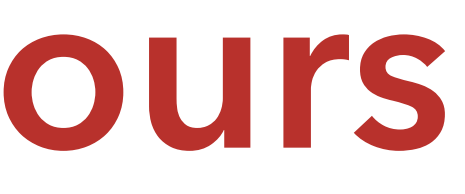

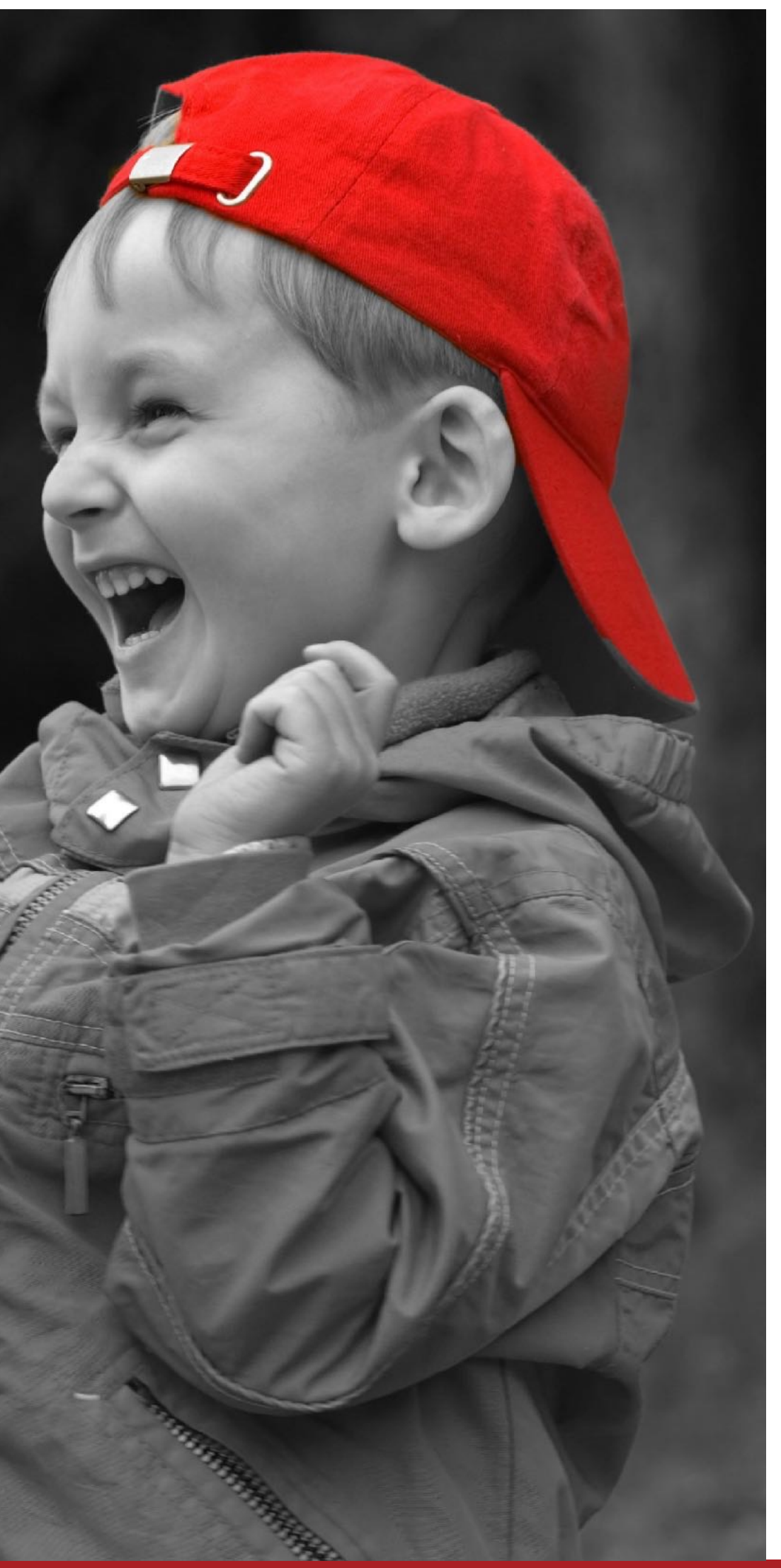

# **Saison 5**

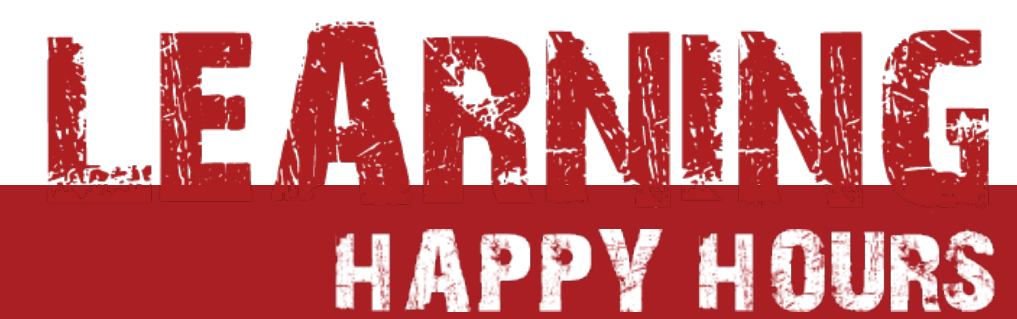

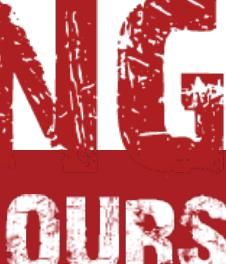

 $\bigodot$ 

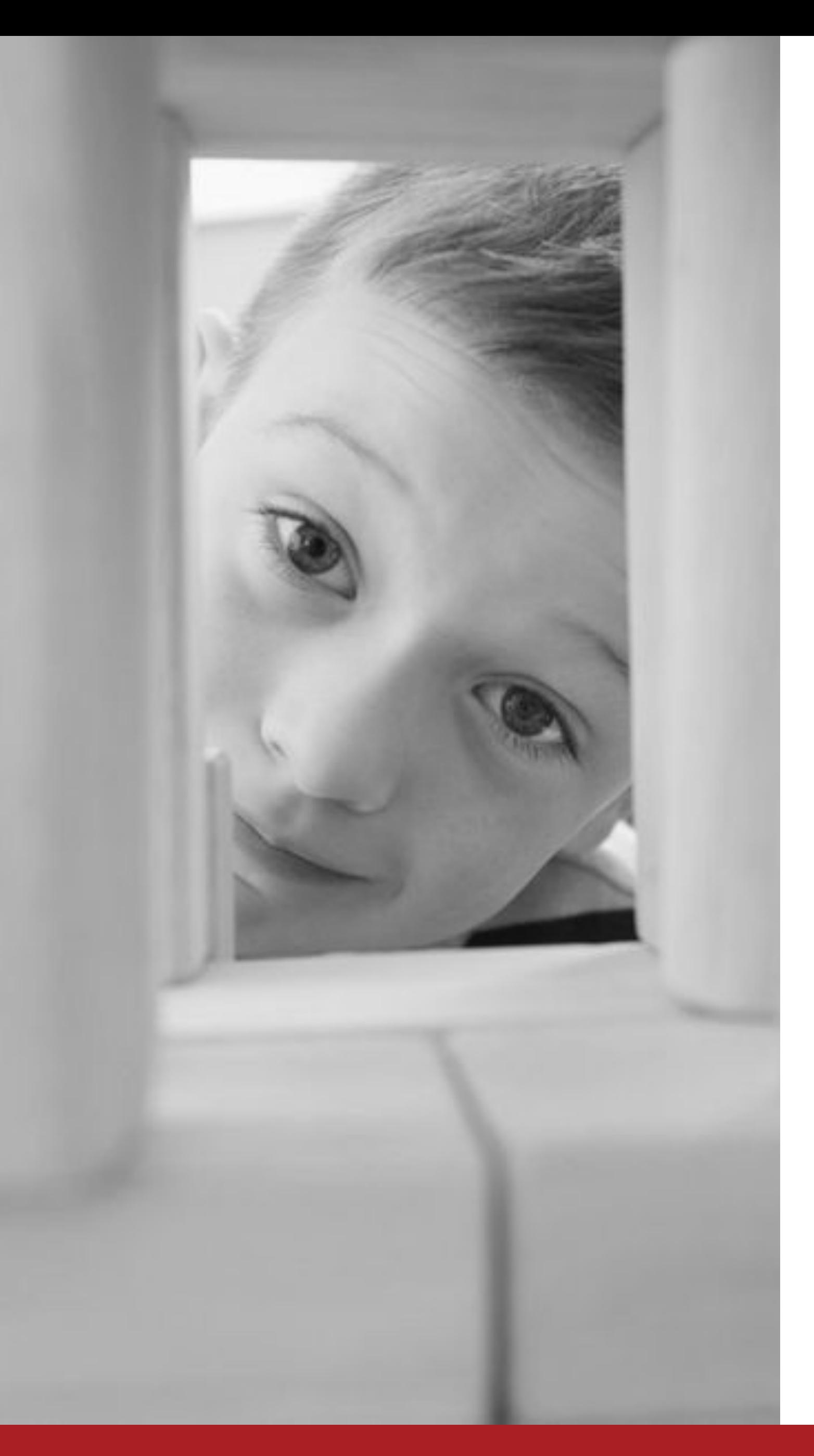

## **LHH S5S07 :** le zapping de la formation

- Google s'installe au tableau
- Glowbl réinvente la webconference
- et Interactive**wall** fait le show
- SpeachMe fait parler de lui aux USA
- apprendre à produire un cours vidéo en ligne
- des cartes pour innover en formation
- à lire : Ingénierie de la formation
- à tester : le Neuro-Learning Diag

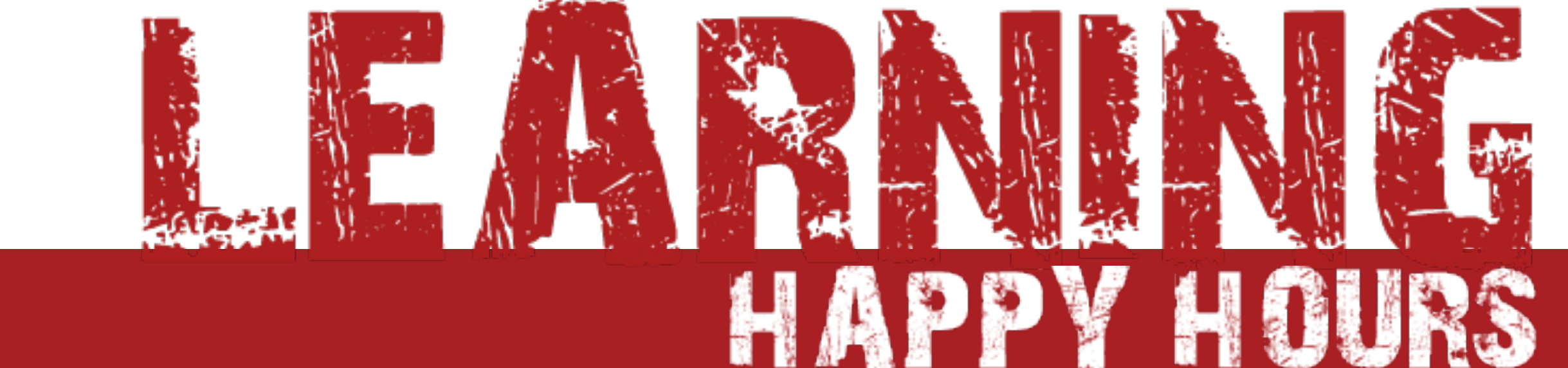

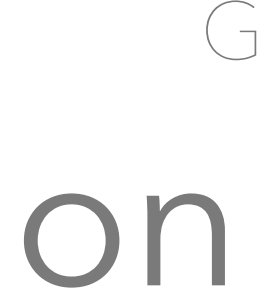

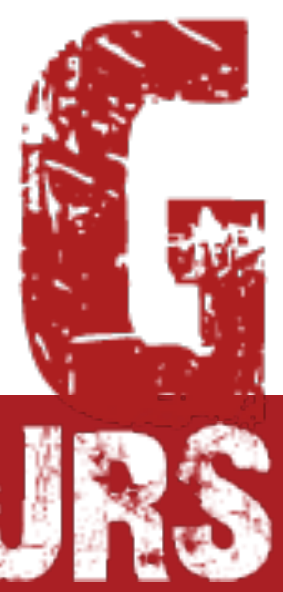

## Google s'installe au tableau

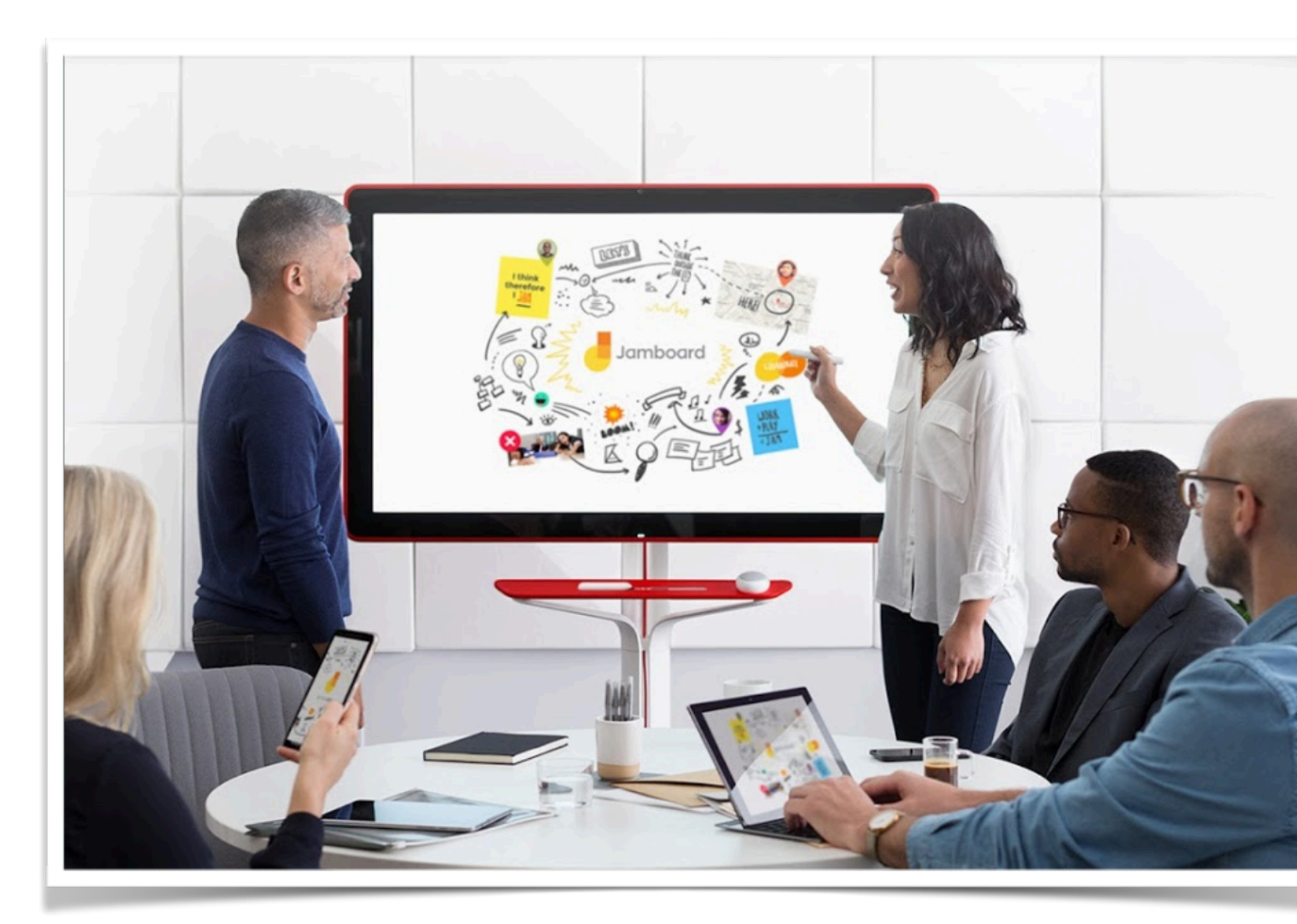

### Jamboard https://www.youtube.com/watch?v=-RaT2sHL4aw

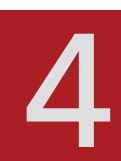

- un écran interactif
- u dans le cloud
- **E** sur site et à distance
- **Exercise of Création et partage** de document
- vidéo-conférence
- 4.999\$ (ouch!)

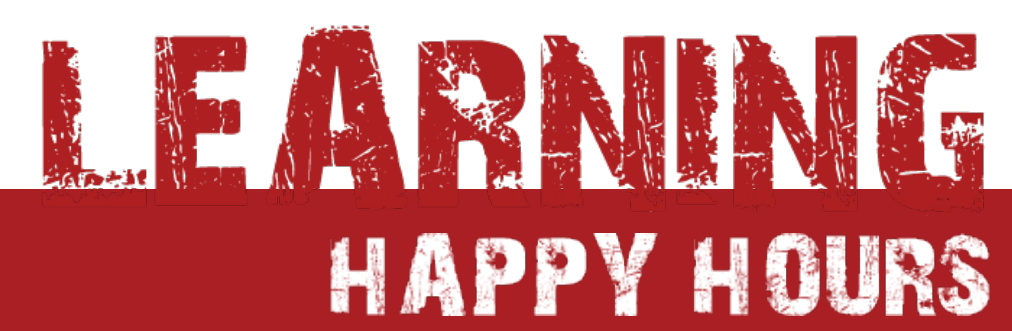

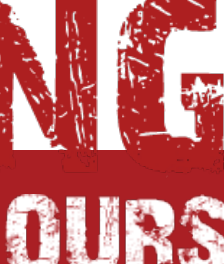

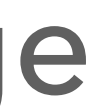

## **Glowbl réinvente la webconference**

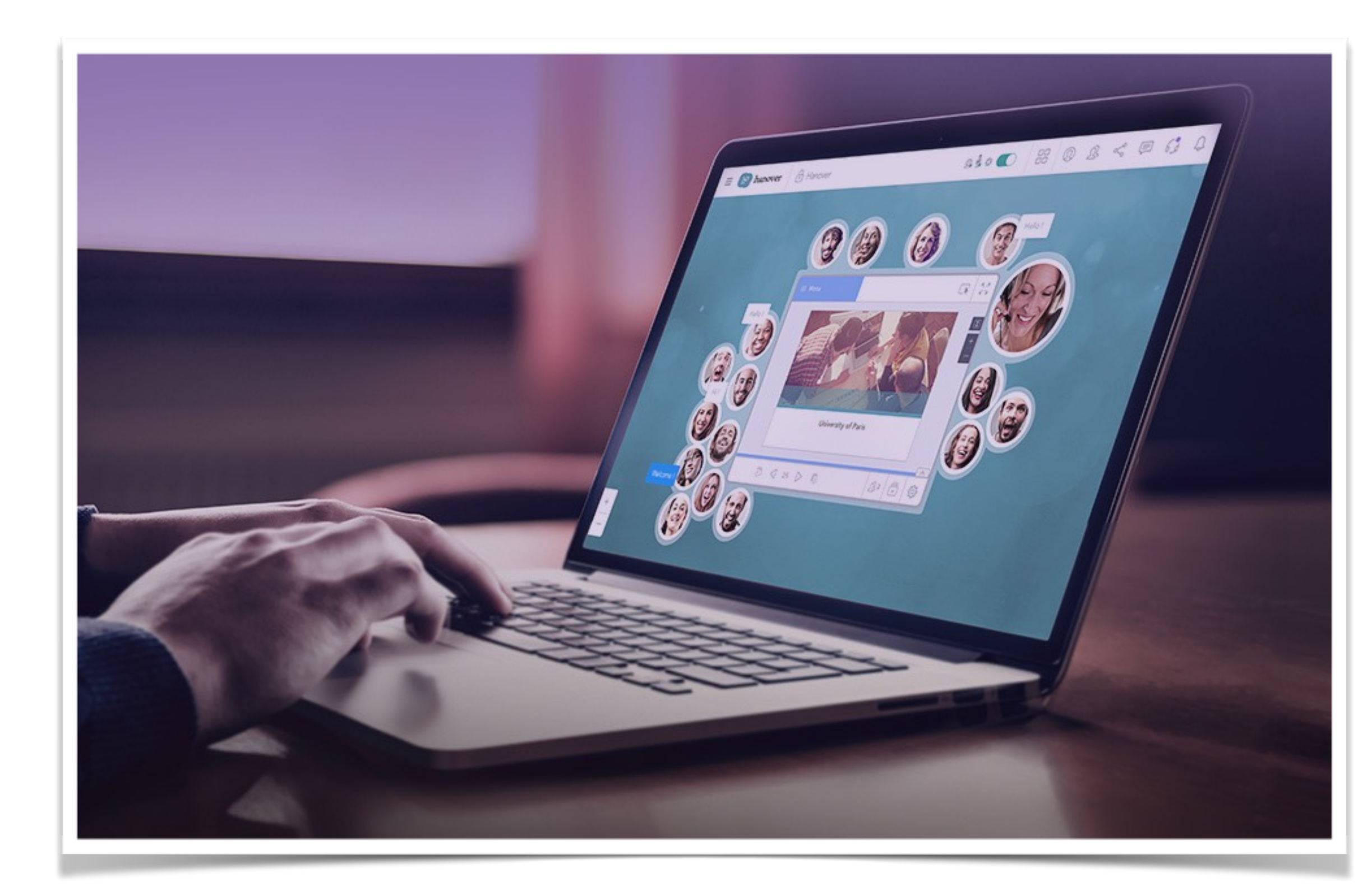

- une approche centrée sur les participants plutôt que sur les contenus
- avec toutes les fonctionnalités des "vraies" classes virtuelles (sousgroupe, partage de documents, intégration des réseaux sociaux)
- une interface qui donne envie de participer
- gratuit (ou 19,90€ / mois)

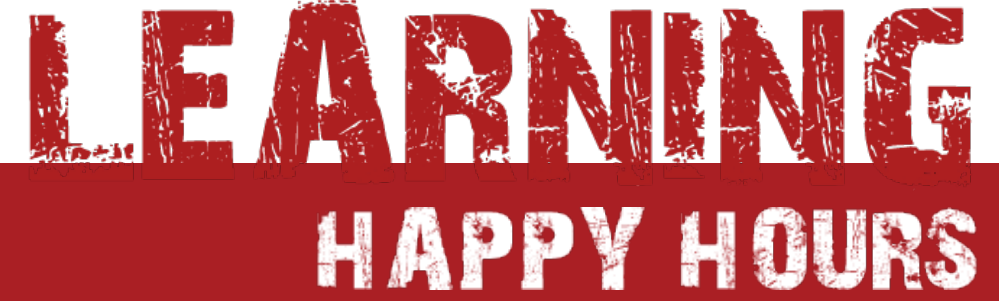

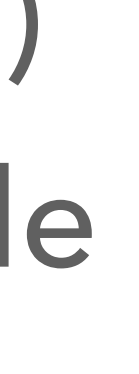

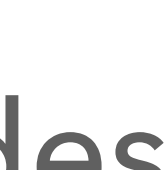

### [Glowbl.com](http://www.glowbl.com/fr)**Clowbl**

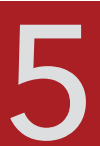

L

## **et Interactivewall fait le show**

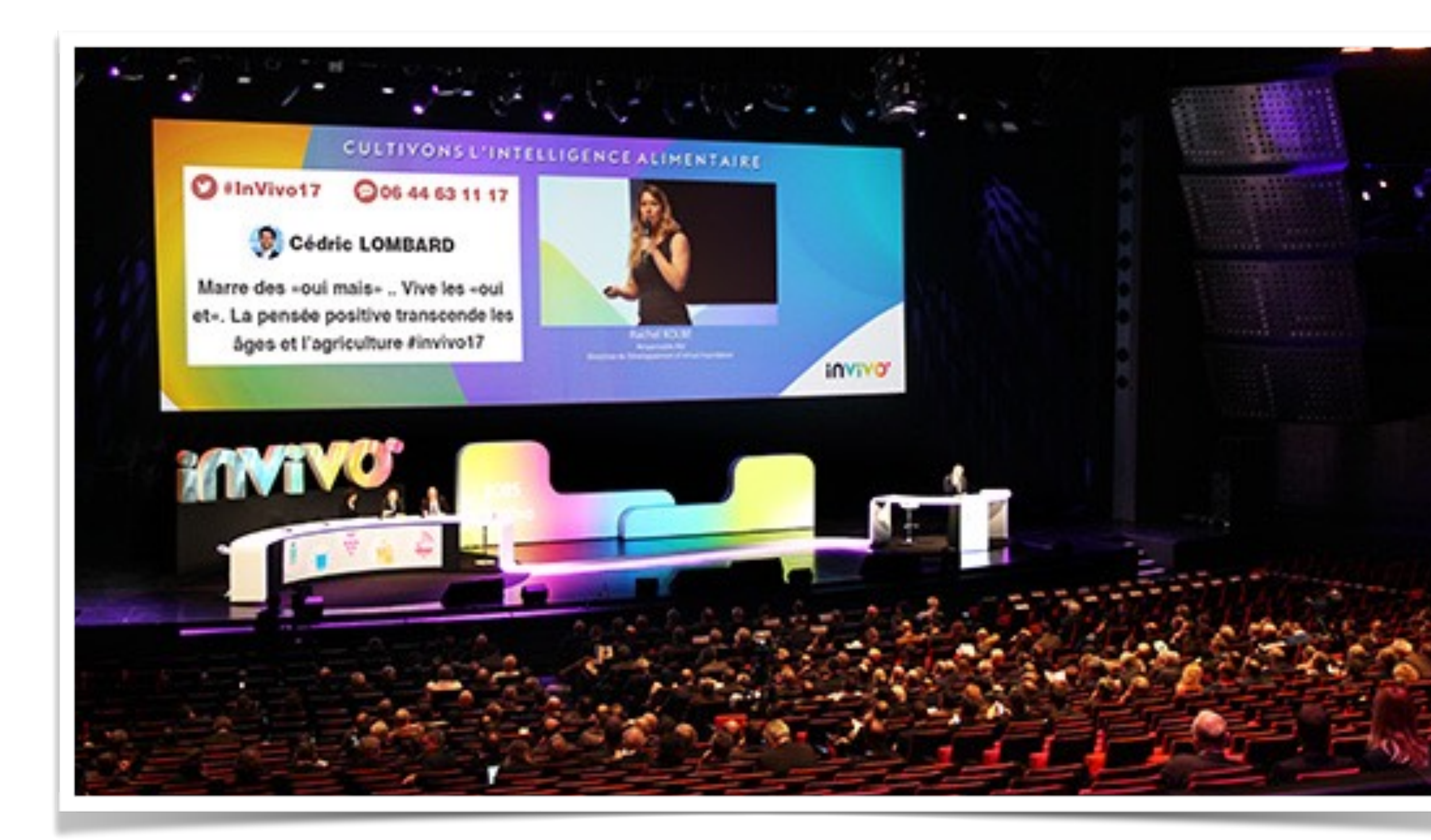

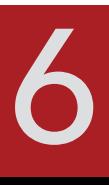

- un outil de partage de réactions, de commentaires, de questions
- pour les grands ou les petits groupes
- pas d'application à installer, des interactions par :
	- ‣ SMS, Twitter, Instagram, …
- personnalisation de l'affichage
- modération
- version gratuite : Tweetwall
- ou payante : 159€ / event

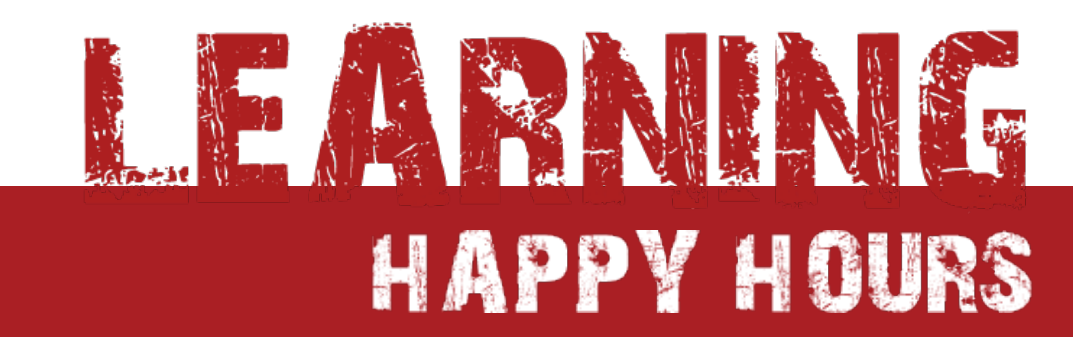

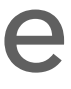

L

#### [fr.interactive-wall.com](https://fr.interactive-wall.com/utilisation/animation-congres)

# **SpeachMe fait parler de lui aux USA**

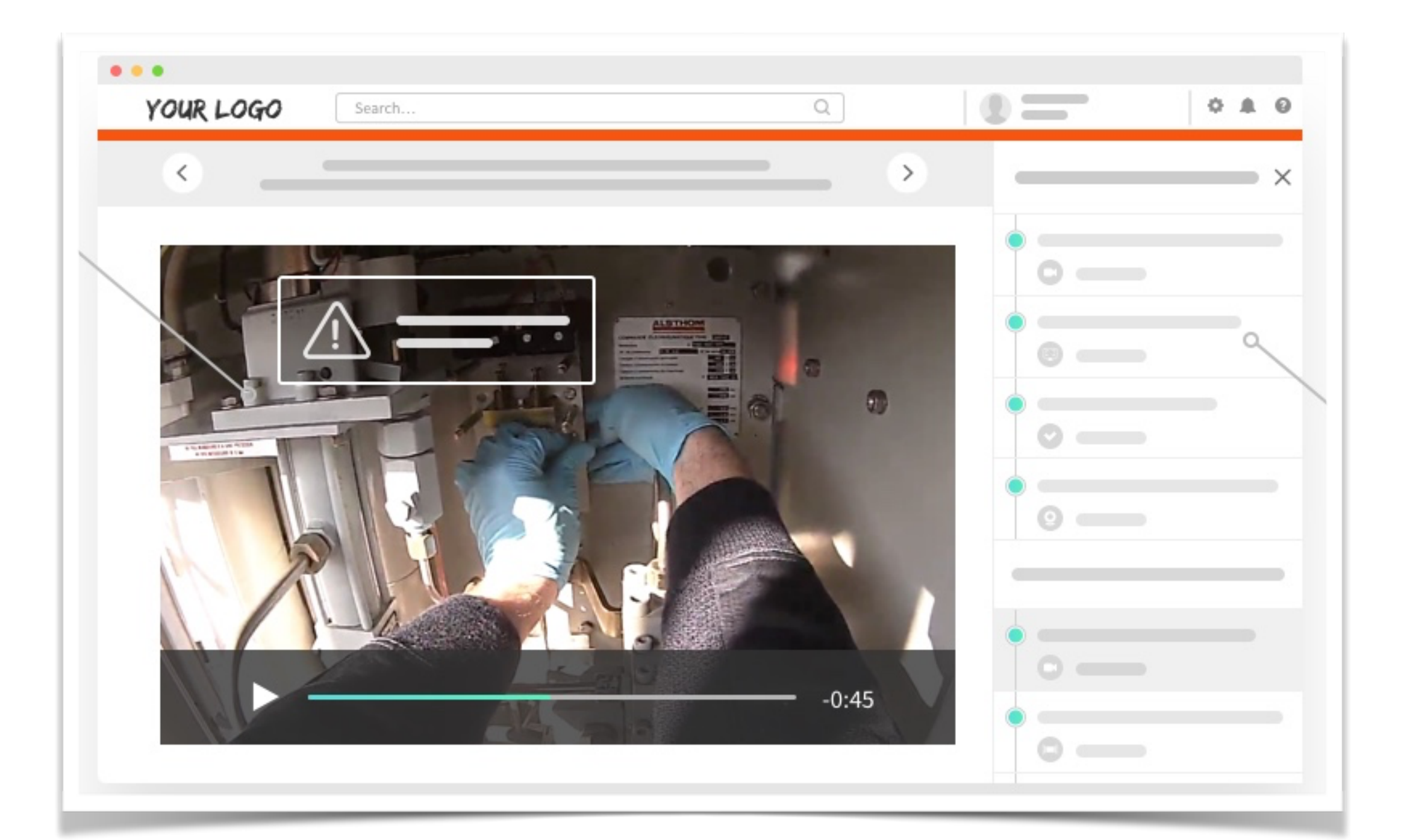

#### [speach.me](https://speach.me)

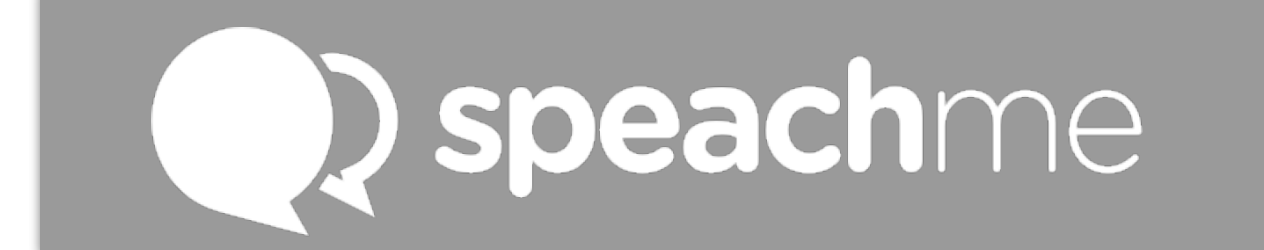

- 6 ans après sa création (et oui, déjà) par Najette Fellache, SpeachMe lève 10 M€ pour se développer aux USA
- utilisé par plus de 70% des acteurs du CAC 40
- positionnement : capter le savoir sous forme de vidéos enrichies (PDF, liens, quiz, …)
- basé sur le UGC (User Generated Content)
- accompagnement des utilisateurs pour les aider à passer du savoir brut à des contenus pédagogiques (speach)

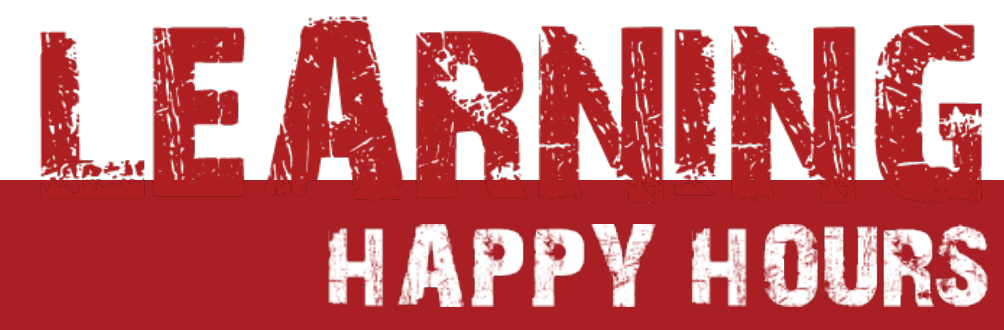

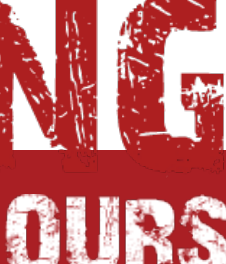

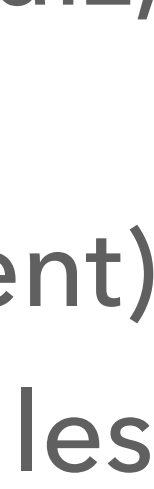

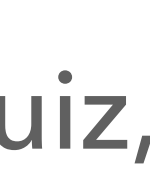

 $\bigcap$ 

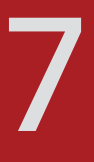

## **apprendre à produire un cours vidéo en ligne**

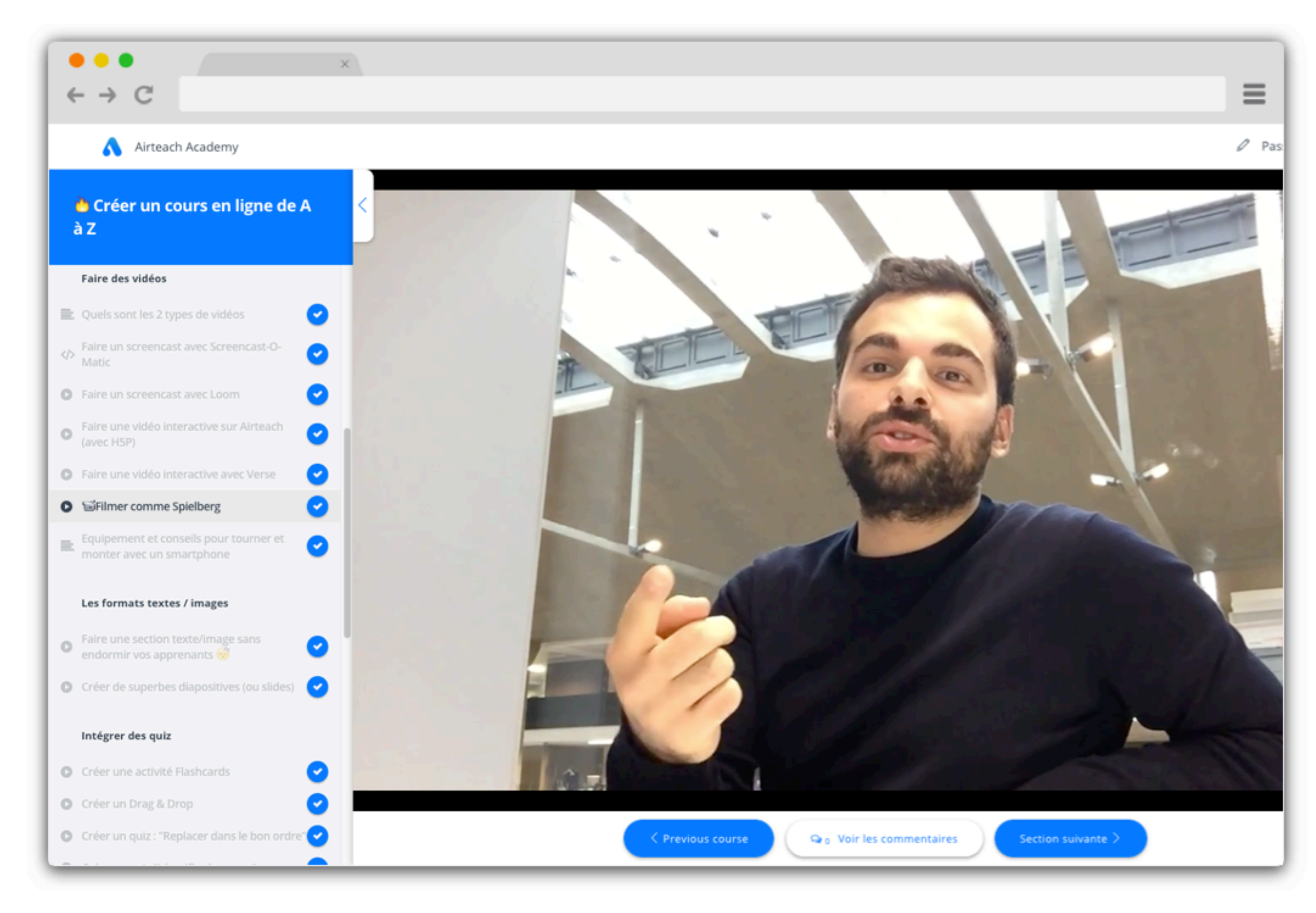

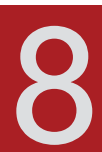

- 8 chapitres, 3h30
- une approche très pratique :
	- ‣ structurer son cours
	- ‣ tourner de bonnes vidéos
	- ‣ produire de bons tutos
	- ‣ produire des illustrations
	- ‣ concevoir des quiz
	- ‣ 4 témoignages
- gratuit !

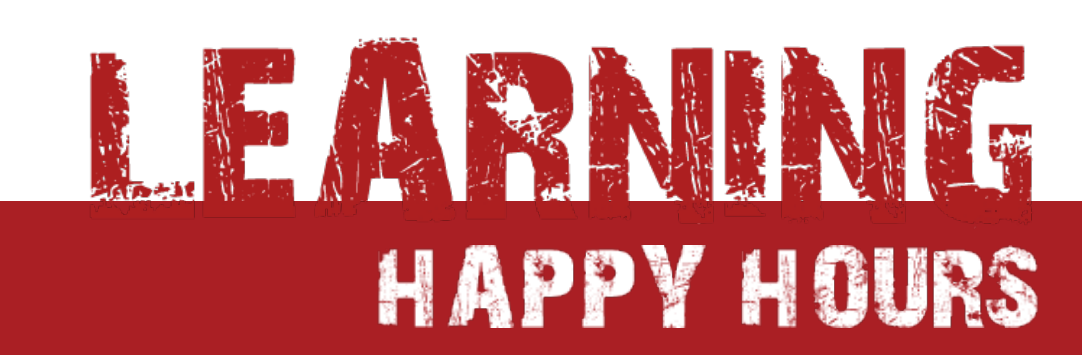

 $\left(\begin{array}{c} \f{c} \end{array}\right)$ 

#### [academy.airteach.co](https://academy.airteach.co/m/creer-un-cours-en-ligne-de-a-a-z)

## **des cartes pour innover en formation**

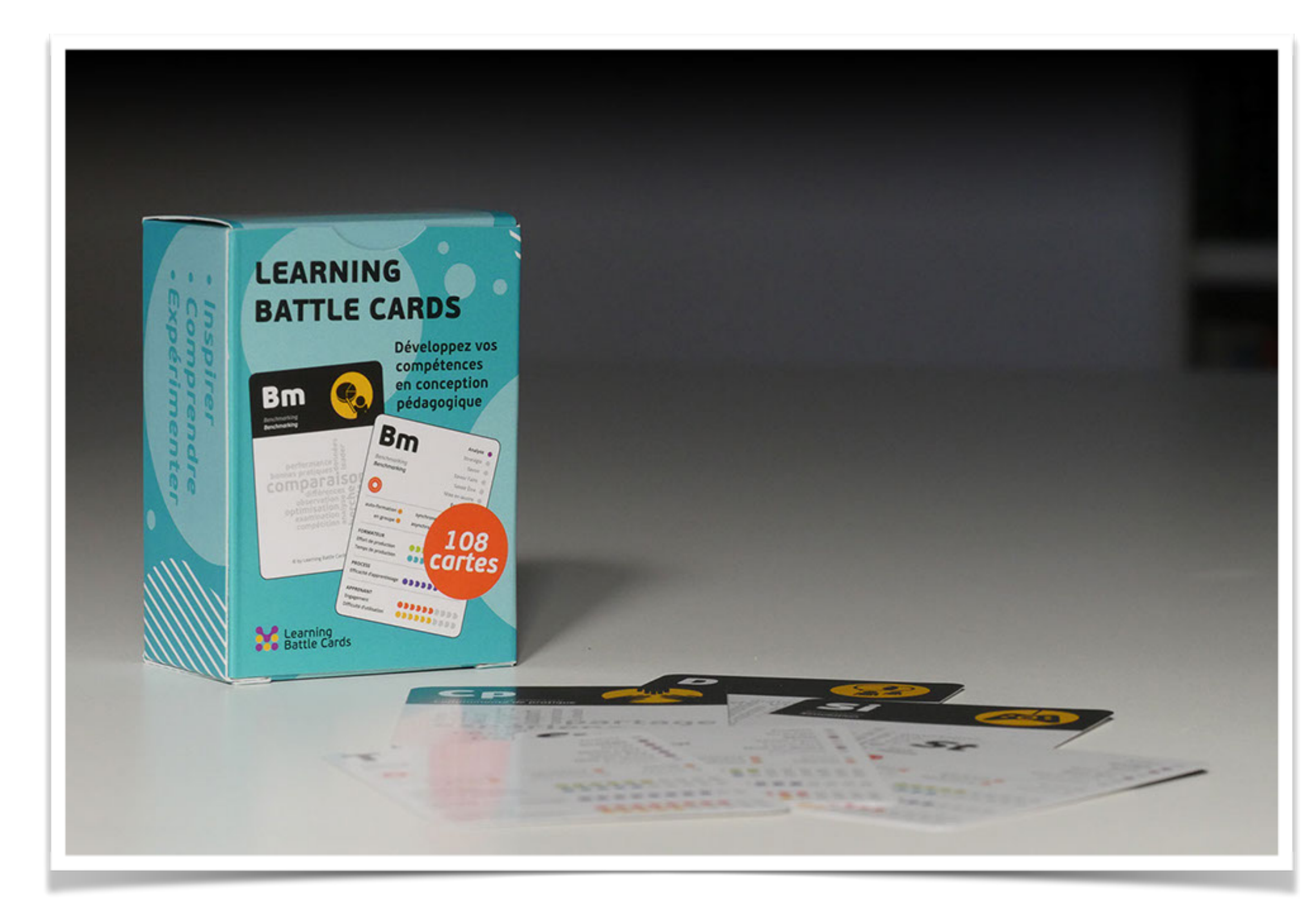

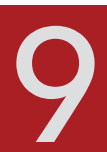

- Une méthode et des outils pour intégrer le Design Thinking dans vos projets de conception de formation
- fonctionne seul ou en groupe
- pour :
	- ‣ concevoir de nouveaux dispositifs
	- ‣ repenser des formations existantes
	- ‣ mieux communiquer
- c'est
	- ‣ une méthode
	- $+100$  cartes
	- ‣ de l'accompagnement
- 99 € (distribué par LearningSalad)

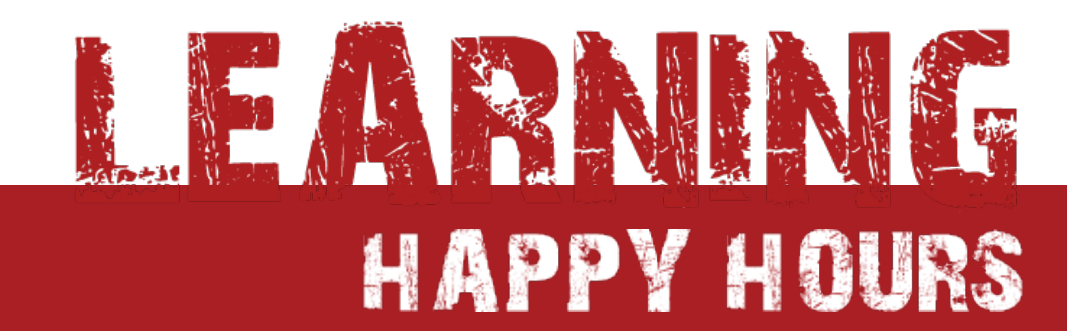

L

#### [learningbattlecards.fr](http://www.learningbattlecards.fr)

# **Ingénierie de formation**

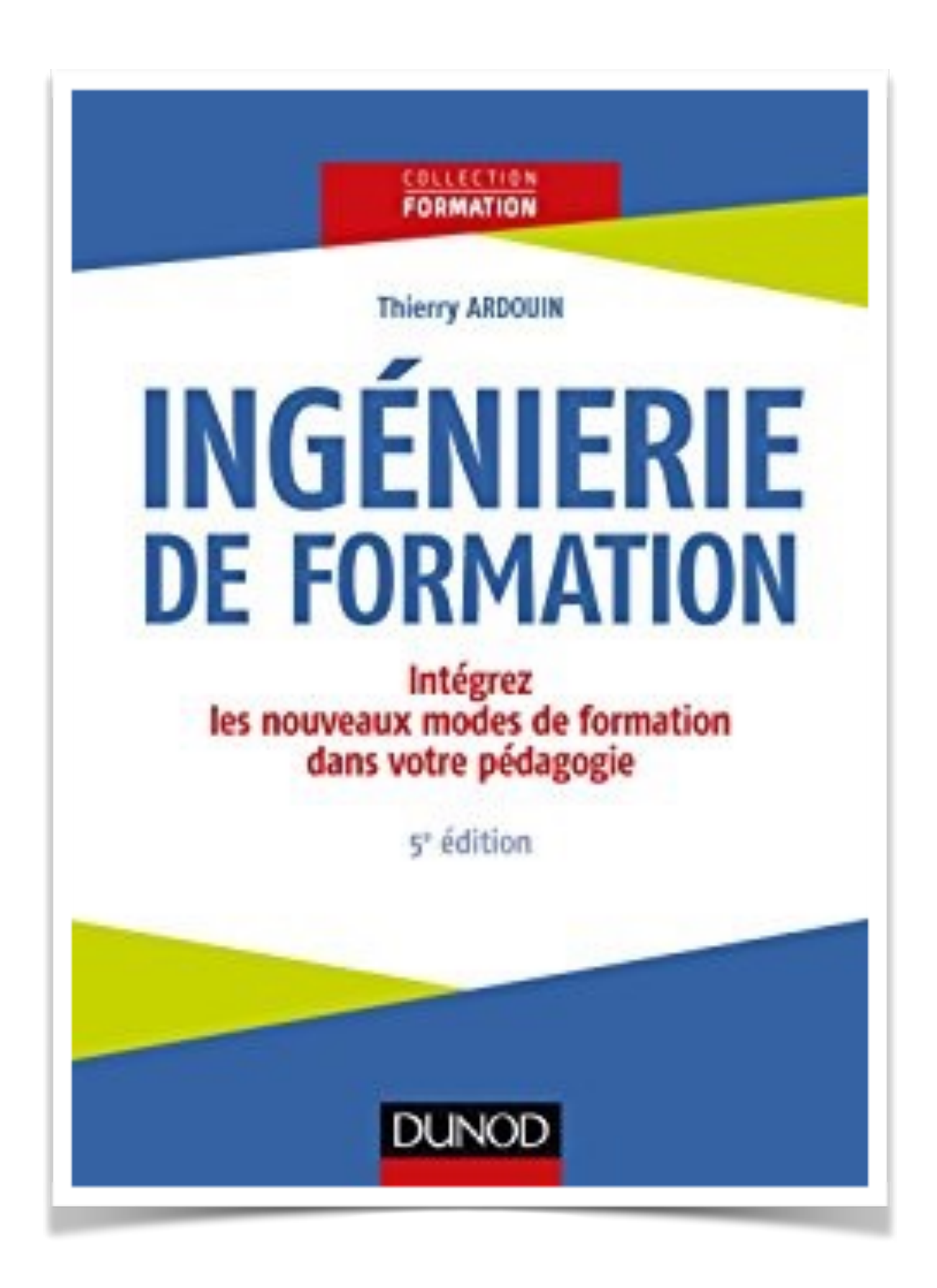

- 5ème édition de Thierry Ardouin :
- INGENIERIE DE FORMATION / Intégrez les nouveaux modes de formation dans votre pédagogie
- Un ensemble de conseils et d'outils concrets pour mettre en oeuvre les étapes du processus de la formation :
	- ‣ Analyser
	- ‣ Concevoir
	- ‣ Réaliser
	- ‣ Évaluer
- Exemples de fiches pratiques :
	- ‣ Sélectionner un organisme de formation
	- ‣ Quel jeu pour quelle formation ?
	- ‣ Pédagogie inversée un exemple de projet réussi
	- ‣ Des leviers pour développer les compétences
- 29,50€

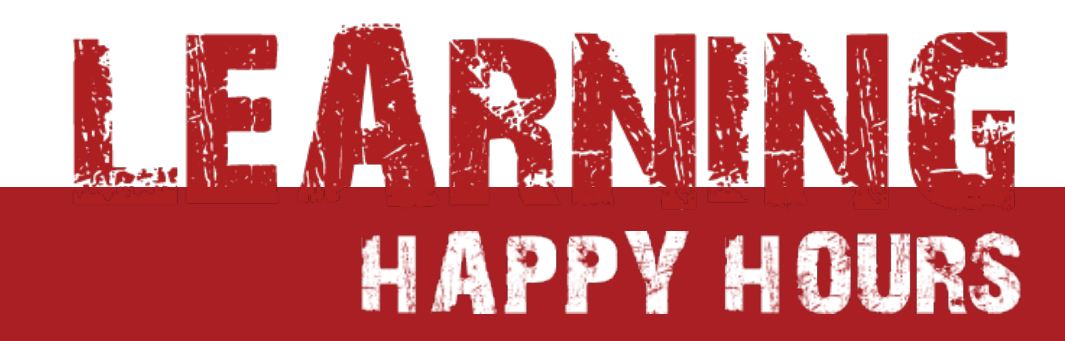

 $\bigodot$ 

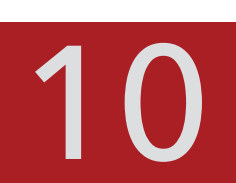

#### 5ème édition

# **à tester : le Neuro-Learning Diag**

#### Capter l'attention

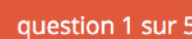

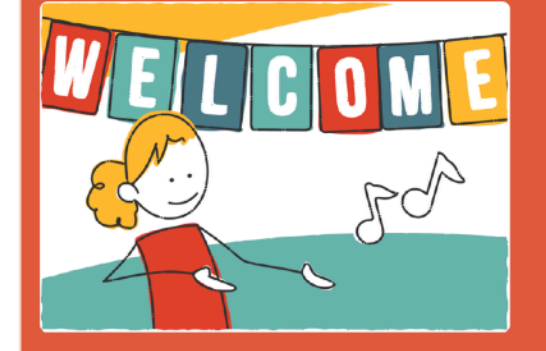

#### VOTre FOrmation Débute-T-elle immédiatement par une Séquence qui suscite des émotions agréables ?

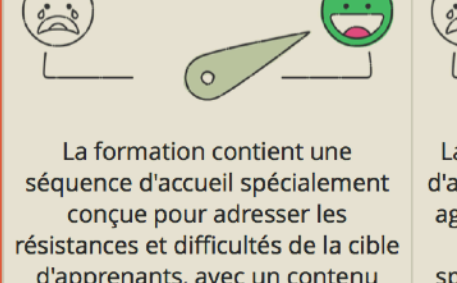

stratégiquement travaillé pour oriser des émotions agréables chez les apprenants

d'accueil qui suscite des émotions agréables grâce à divers médias. mais ceux-ci ne sont pas pprenants, avec un contenu de spécialement adaptées à la cible ou dans le ton de l'ensemble

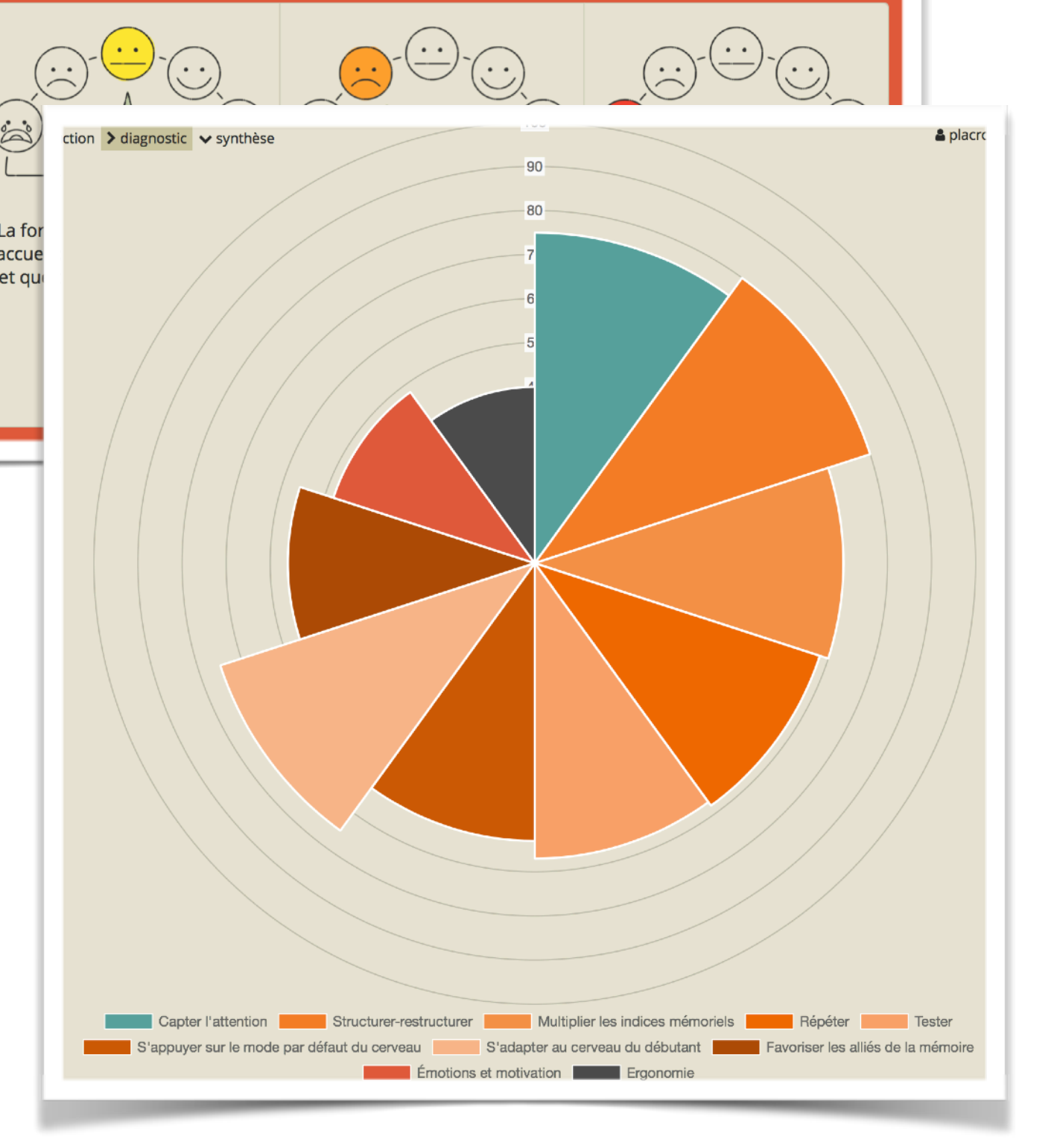

- Vos formations sont-elles efficaces du point de vue des neurosciences ?
	- ‣ Une grille d'analyse unique bâtie sur la Neuro-Check-list
	- ‣ Votre formation passée au crible de +50 critères
	- ‣ Un outil qui vous aide à faire le diagnostic de votre formation en 30 minutes
	- ‣ Une synthèse qui récapitule les points d'amélioration
- gratuit / (50€ pour le rapport)

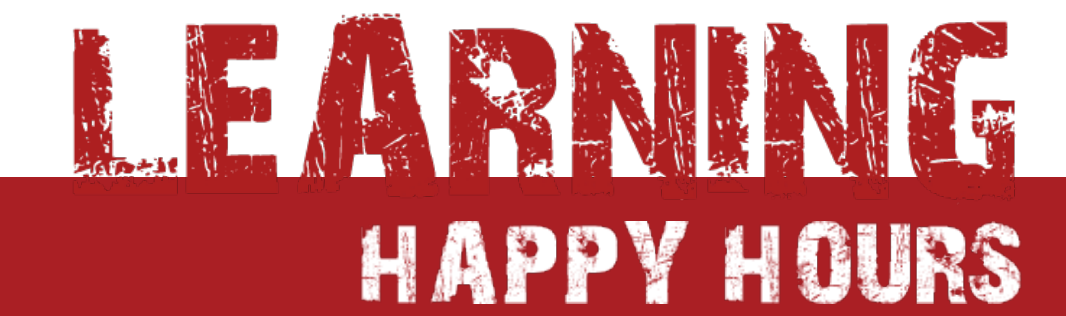

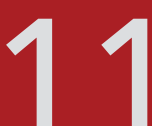

G

#### [diagnostic.neuro-learning.fr](https://diagnostic.neuro-learning.fr)

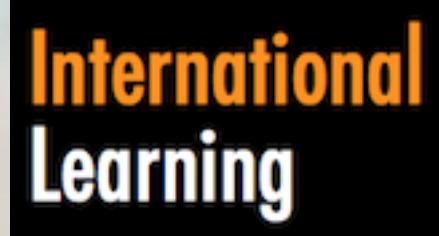

#### &Development **Institute**

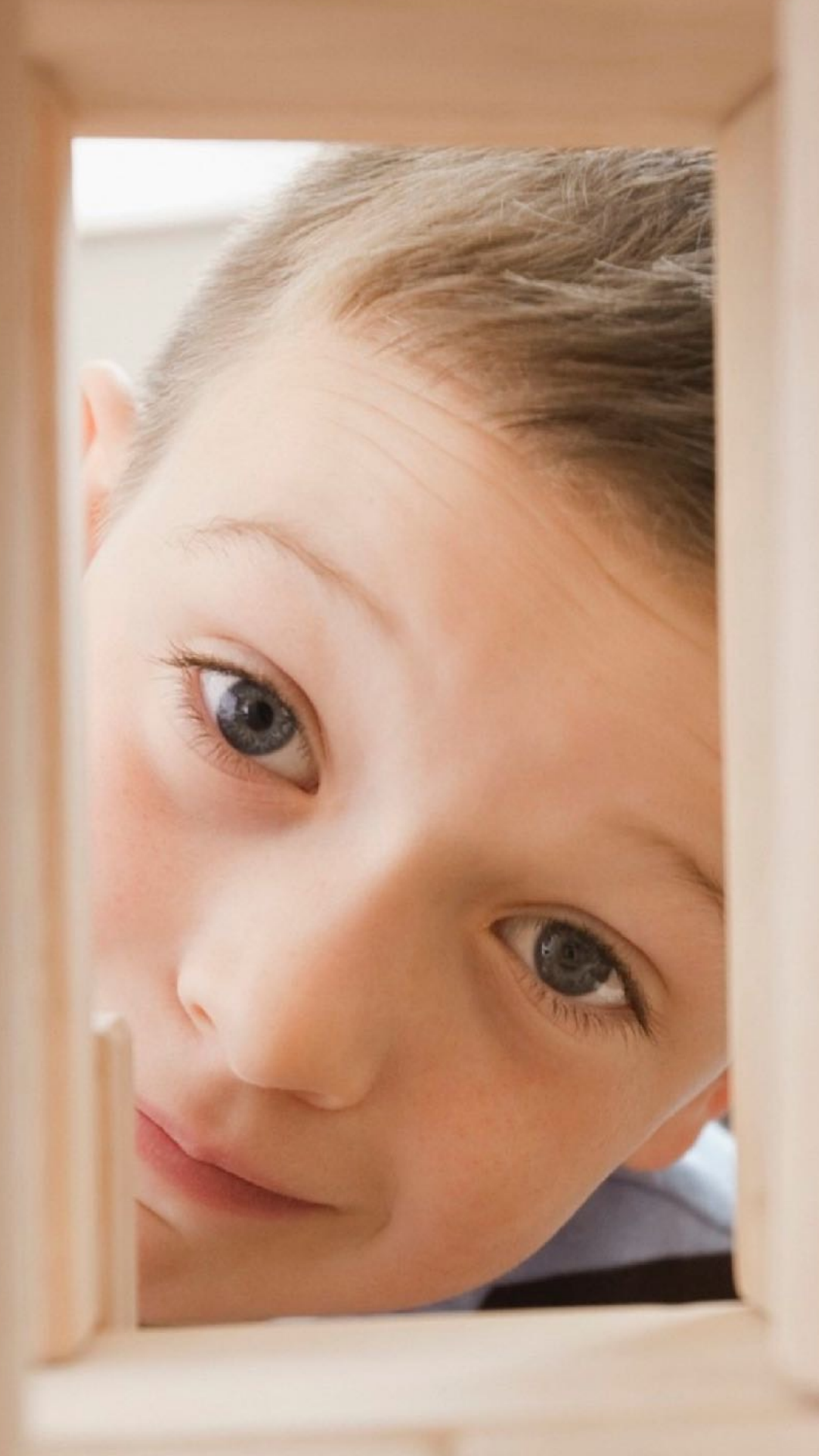

## **Merci de votre participation**

## les prochains épisodes à découvrir sur le site de la Digital Learning Academy : https://digital-learning-academy.com/ **learning-happy-hours/**

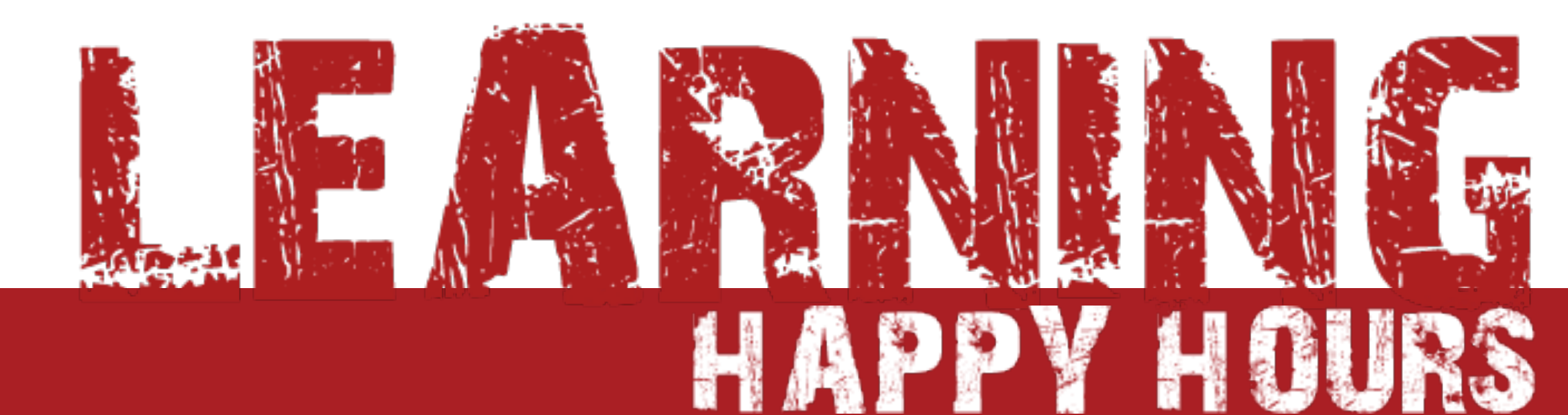

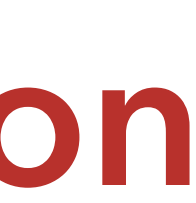

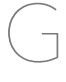

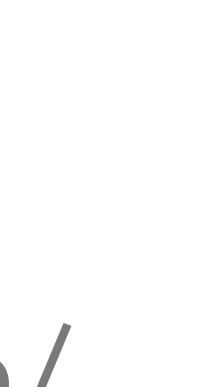

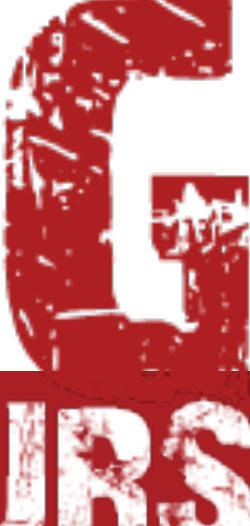

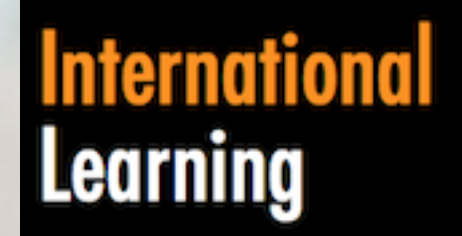

## **&Development**

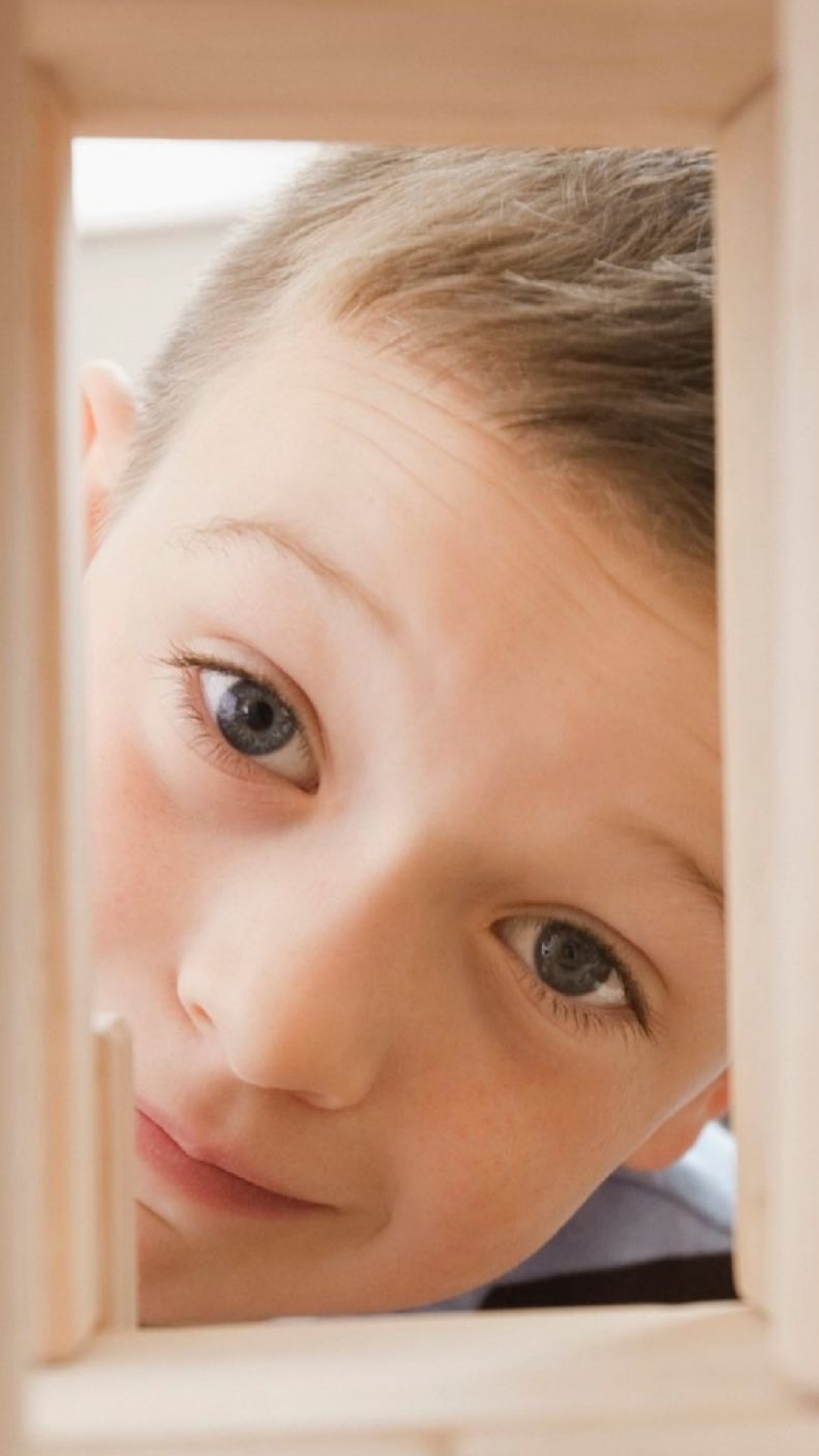

## Merci de votre participation

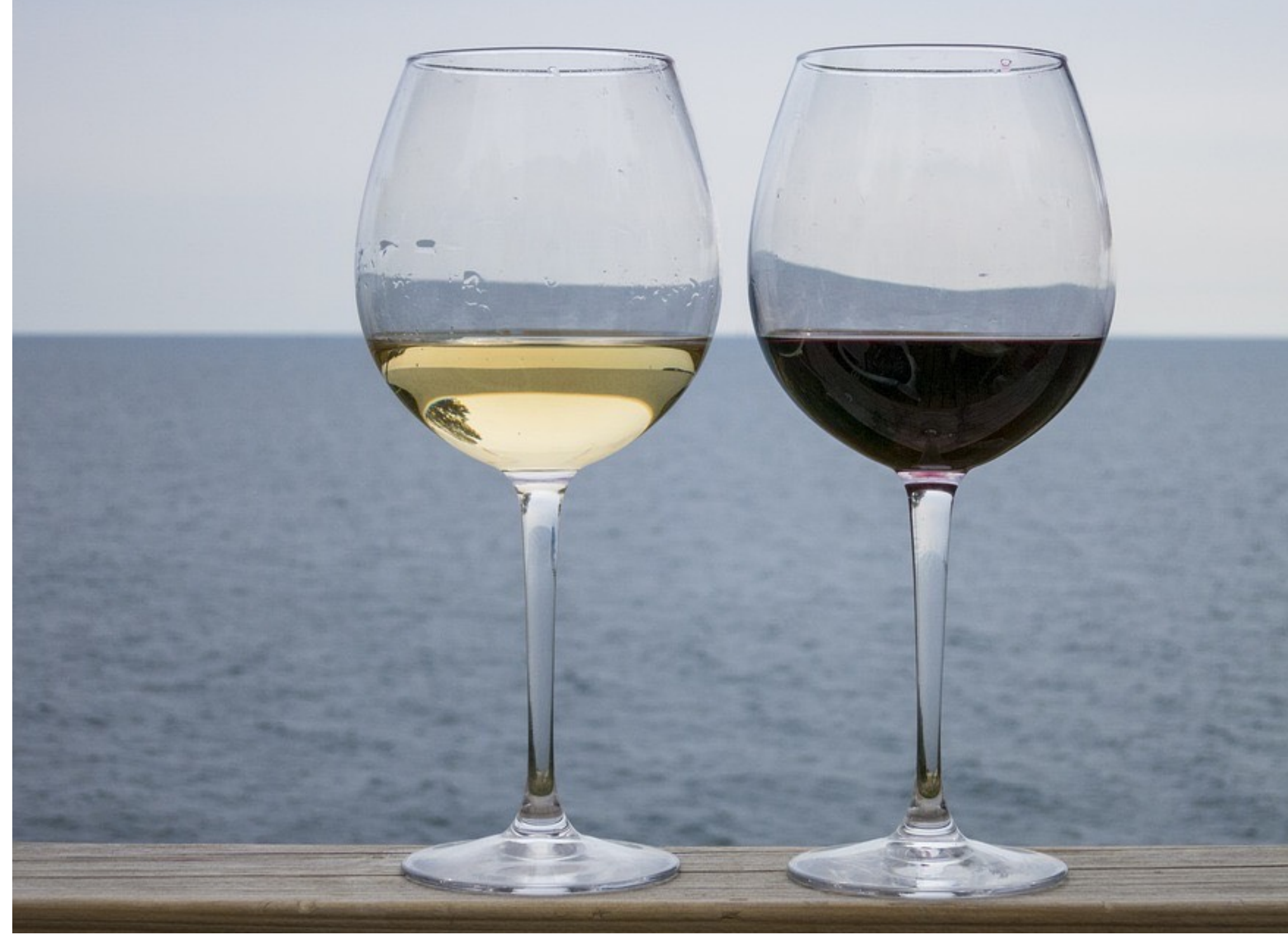

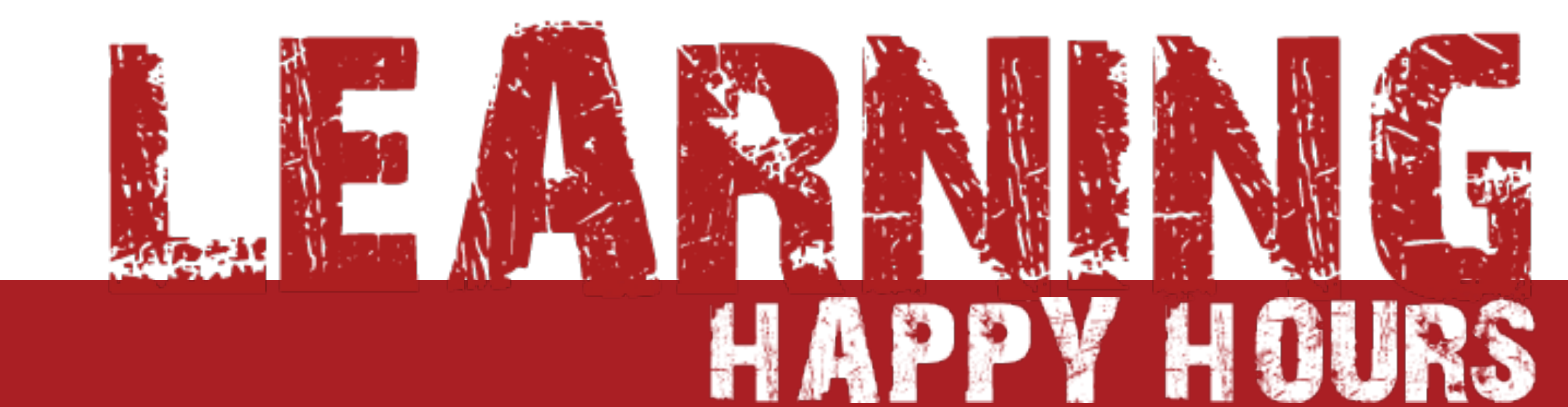

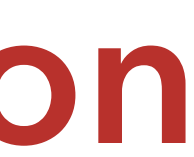

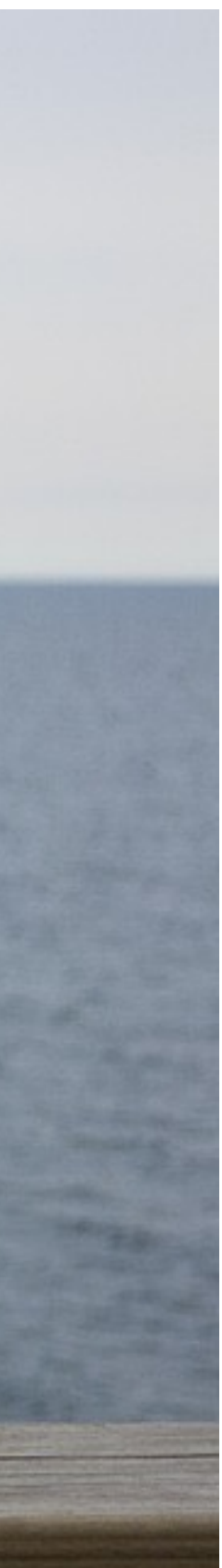

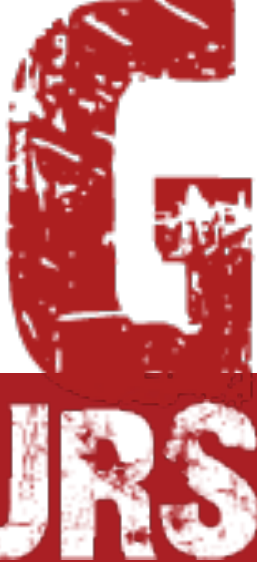